# **DIRECTIONS**

**BRARIES** 

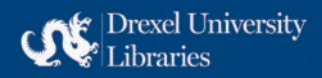

#### **FROM THE DEAN**

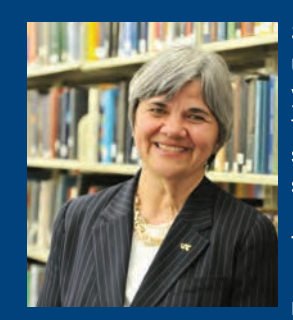

Setting directions for Drexel University Libraries is the unifying theme for activities undertaken in 2011-12. The year began with an invigorating conference that helped to frame how the Libraries can contribute to the University's mission. From this intense planning exploration, four strategic directions emerged.

The annual report is organized around these four directions. It offers a baseline of activities accomplished this year, documenting improvements to our traditions of access services,

visions for renovating and reshaping our environments, innovations in partnerships to feature scholarship and learning, and transformations in the Libraries' organizational development.

None of this would be possible without the hard work of our librarians, information specialists and service staff. The Libraries' staff is one of its strongest assets, ripe with creativity, curiosity, collegiality, technological expertise, service generosity and high value for continual learning. This, coupled with encouragement and support from the Provost and other campus administrators, faculty, staff, alumni and friends, are the ingredients that make for exciting times and rewarding adventures as we enact these directions.

On behalf of the Libraries, I extend our thanks for engaging with us to shape our plans for the future.

Douba a. Witchi

Danuta A. Nitecki, Ph.D. Dean of Libraries

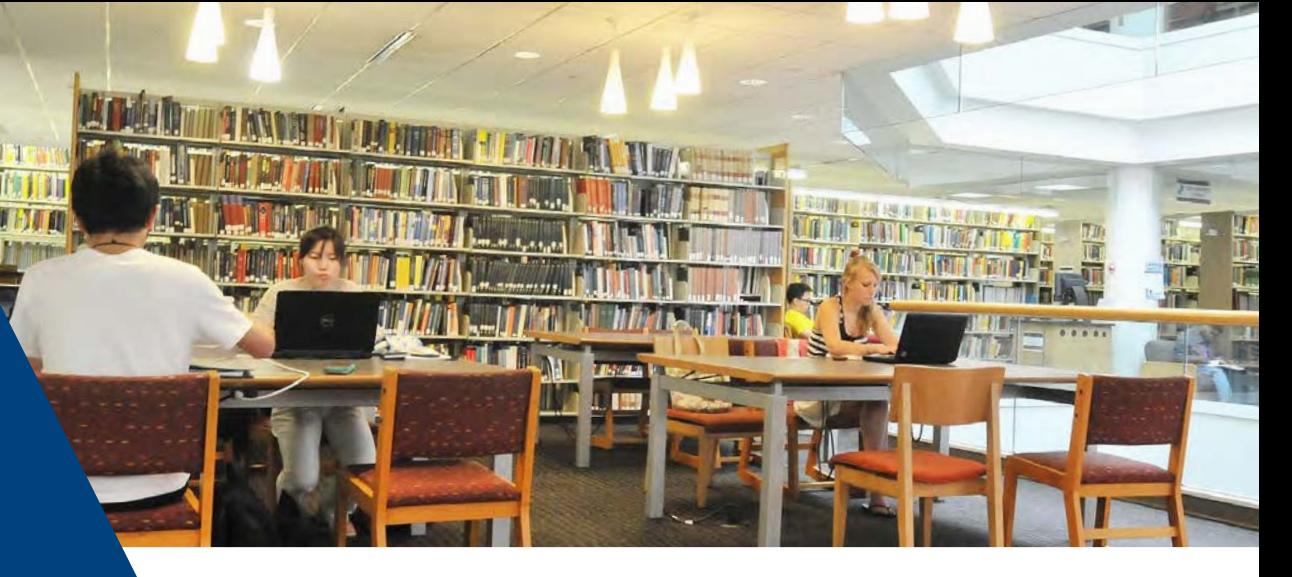

### **TABLE OF CONTENTS**

- > BUILDING A SHARED VISION FOR THE LIBRARIES
- > FOUR DIRECTIONS SHAPE THE LIBRARIES' FUTURE:
	- $2012 2017$
- > STAFF ACCOMPLISHMENTS
- > BY THE NUMBERS
- > DEVELOPING A GREEK ARCHIVE
- > SUPPORTERS
- > TRANSFORMING GROUP LEARNING ENVIRONMENTS

**BUILDING A SHARED VISION OF THE LIBRARIES' FUTURE** 

representing the diverse stakeholders of the Libraries, gathered at Drexel's Queen Lane Campus to participate in a Future Search A Future Search Conference is a unique Conference.

The three-day highly interactive conference took a holistic look at the theme, "The Future of Drexel's Libraries: Advancing the University's Strategic Transformation." Attendees shared past and present experiences to reach common ground before working to identify an exciting future for the Libraries. Dozens of strategies were brainstormed to build a future that emphasizes collaboration, leadership, integration of technolo-

he Libraries hosted a milestone event gies and curation of information resources, towards building the 2012 - 2017 Stra- as well as the development of innovative tegic Plan in July 2011. Nearly 60 people, new spaces to advance teaching, learning and scholarship at Drexel and in the broader communities.

> planning meeting, used worldwide. It helps large diverse groups to discover their shared values, purpose and projects and enables individuals to create a desired future, beginning work on it right away.

> Trained future search consultants Gerry Gorelick and Suzanne Noll, Manager of Training and Development at Drexel University's Human Resources department, facilitated the conference.

# 98 **CUPS OF COFFEE CONSUMED**

239 **FLIP CHART PAGES** 

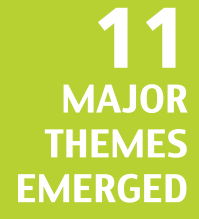

## **FEEDBACK FROM OUR USERS >>>**

"The location of the library and its hours [are what I'm most satisfied with]. It is accessible and available when I need it to be."

"The staff is very supportive and provides high-quality assistance when inquiring about research methods and resources for academic projects."

> "I've never had a problem getting resources."

"I am most satisfied with the quality of the online resources and the staff in the library. The people I ask for assistance are always incredibly knowledgeable and very helpful."

> The [Hahnemann Library] setup, location, accessibility of course books, reserves materials, computers and leisure DVDs is what I'm most satisfied with.

"The library is the most important space on campus, it is the one place on campus that every student and professor uses."

> "Most things are available online. I am an online student who lives over an hour away from Philadelphia. Being able to access the numerous databases from home is helpful with my research and studies."

"During midterms and finals it seems like half the students on campus are at the library."

> "The library is a safe environment to study in and I use it for hours a day."

Comments are from the Libraries' Counting Opinions questionnaire. To give feedback, please visit www.library.drexel.edu/input.

# **FOUR DIRECTIONS SHAPE THE LIBRARIES' FUTURE**

cur key directions will shape the future of Drexel University Libraries as a vibrant Flearning enterprise which seeks to advance the University's strategic plan. Unveiled in April 2012, these directions frame the five-year Strategic Plan that provides a roadmap for the Libraries activities.

The directions highlight the Libraries' focus to 1) ensure access to ideas and authoritative information sources, regardless of time or geography, for Drexel's diverse community to learn, contribute to scholarship, and serve society; 2) build learning environments in physical and cyber spaces; 3) deepen Drexel's connections with scholarship through expert guidance across knowledge communities, authoritative publications, and unique data sources; and 4) model a collaborative and entrepreneurial library organization that effectively leverages university and external resources to serve students, enhance teaching, and support researchers.

Results from the July Future Search Conference and the dedicated work of many individuals both on and off campus helped to shape and articulate these directions and craft the final strategic plan.

The future of the Libraries imagines Drexel graduates and faculty as world-class selfdirected learners distinguished by experiential and theoretical knowledge of their profession's approach to creating solutions. Skilled and confident in mastering their discipline's scholarship and navigating the ever-expanding mass of information, they are able to uncover new questions, create knowledge and solve problems.

The next several pages outline the Libraries' key directions and steps taken during the 2012 fiscal year.

For more information and updates on implementing the five-year Plan, please visit: WWW.LIBRARY.DREXEL.EDU/STRATEGICPLAN.

**SHATE** 

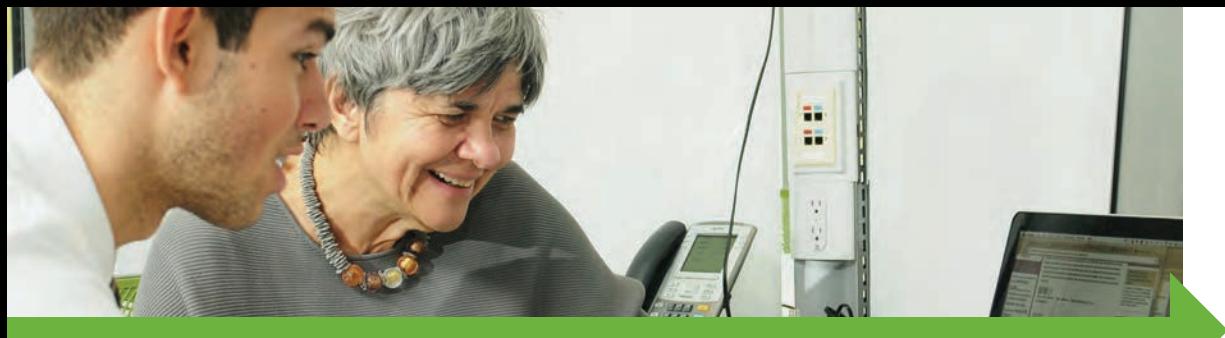

# **ACCESS**

#### TO IDEAS AND AUTHORITATIVE INFORMATION

The Libraries provides online access to highlighting fraternity & sorority life. ideas and authoritative information, free- NEW TECHNOLOGY - To meet increased ing researchers from the limitations of time student demand for technologies, additionor geography. Over the course of the next al laptops and iPads were added to those five-years, the Libraries will design and available for loan from the Libraries. In adimplement new collection management dition, work is underway to offer late-night strategies, develop tools to simplify discov- self-checkout of laptops. ery, collaboratively build and service an in- ONLINE ACCESS - Accessibility of the Librarfrastructure for the life cycle of information ies website was improved to allow for easier within Drexel's digital culture and preserve use through mobile devices as well as assisand curate documentation artifacts of Drex- tive technologies. el's history and legacy.

pointment of a new records management Libraries-initiated Digital@Drexel group, archivist, the Libraries assumed responsibility for guiding University departments to appropriately preserve and discard records and advances. and legal documents.

#### **BUILDING THE ARCHIVES FOR GREEK LIFE**

has helped to preserve historic materials Washington Post, Sage Research Methods and ensure access to Drexel's memory, Online and the New York Review of Books.

DIGITAL@DREXEL - Over 35 members of **RECORDS MANAGEMENT** - With the ap- the campus community participated in the which works to identify digital research and preservation needs, problems, opportunities

NEW ADDITIONS - Several new electronic databases were added to the collection. - Support from an advisory group of alumni including the full Vogue Archive, Historical

9,256

24,000

99.99%

time Libraries systems were available

research resources

new Apple iPads available for Circulation

items obtained through ILL for Drexel 14,643 researchers

new journals added to the collection

new metadata tags provided to

items loaned through general 52,191 circulation

items downloaded from the Libraries' **1.9 M** website

linear feet of materials in the University 2,425 Archives

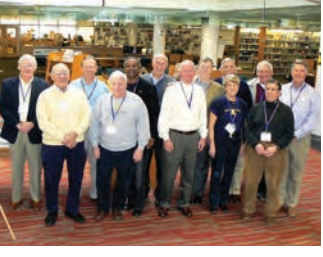

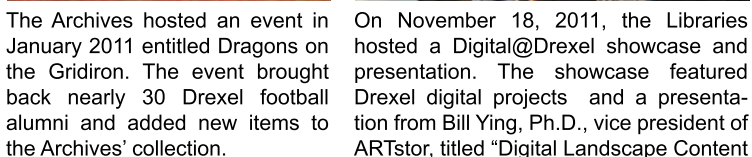

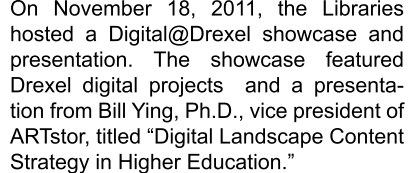

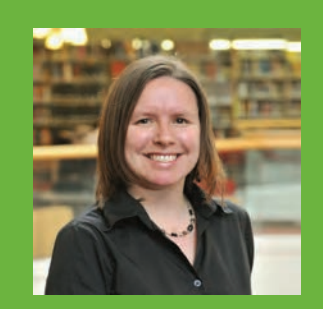

#### **HOLLY TOMREN**

Head, Metadata Services **Drexel University Libraries** 

"This year, metadata services worked to ensure that Drexel research resources are widely discoverable on the open web, including providing access to over 16,000 ebooks. We expanded services to include consultation to the Drexel community on issues of resource descriptions for research data. image collections and other materials.

We are excited to continue to optimize our metadata services to expose Drexel data to learners and researchers worldwide.'

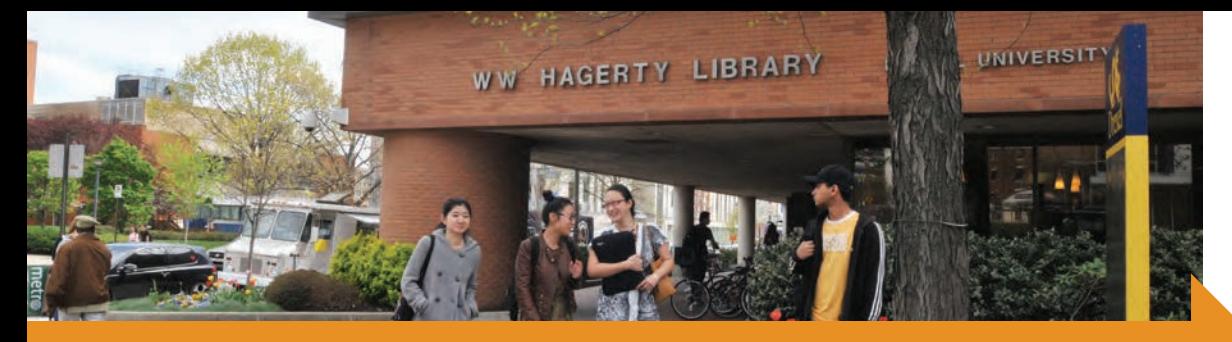

# **ENVIRONMENTS**

#### **FOR LEARNING IN PHYSICAL & CYBER SPACES**

The Libraries provides a variety of learning environments to the Drexel community. A transformation of existing spaces is underway to build self-directed learning environments that will embed the Libraries in physical and cyber learning environments.

**LIBRARY LEARNING TERRACE - This year** welcomed the first full year of use of the Terrace, which opened in June 2011. The collaborative environment, which seats about 75, was popular among students, with over 43,000 visitors through the year. An evaluation of the space showed that students appreciated the Terrace for group work. In the spring, the Libraries added collaborative technology, the Steelcase media:scape, to further strengthen the group-work style environment.

#### **ENVISIONING LIBRARY ENVIRONMENTS -**Nearly 20 Drexel students, faculty and staff

participated in an envisioning project hosted

by the Libraries and facilitators from Vitetta Architects, in January and February. The project invited individuals to share images and ideas to determine what type of library environments would best suit the Drexel campus. Jim Keller and Claudine LeVan, an architect and designer from Vitetta, used this feedback to create a vision for the upcoming renovation of W. W. Hagerty Library and for future embedded libraries.

#### **TYPOGRAPHY PROJECT & INSTALLATION -**

A collaboration between Westphal College faculty member Shushi Yoshinaga, Ph.D., and the Libraries led to the creation of over 100 learning-inspired typography designs from students in Typography I classes. Students, as a part of their class, were tasked with creating artwork that would inspire learning. These selected designs were printed on the mesh dividing screens of the Herman Miller Hub at the Terrace.

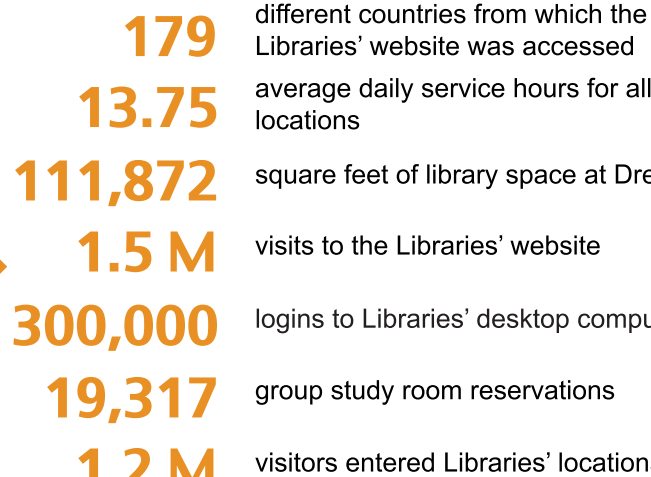

- daily service hours for all
- et of library space at Drexel
- he Libraries' website
	- Libraries' desktop computers
- dy room reservations
- ntered Libraries' locations
- group study rooms at the Libraries

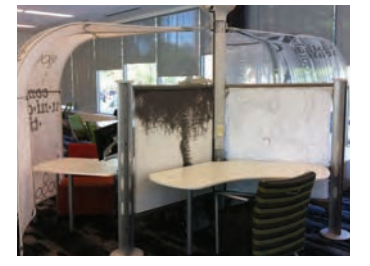

Typography designs from several

students are displayed on dividing

panels of the Library Learning Ter-

race's Hub. Chosen designs were

created by: Gerre Mae Barcebal,

Seth Fowler, Lauren Poole, Soha

Qadir and Danielle Rowan.

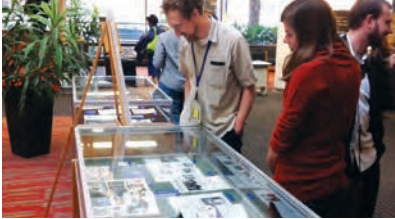

Exhibit cases at W. W. Hagerty Library and Hahnemann Library showcased a variety of materials throughout the year, including materials from the University Archives featuring Drexel football, computing, literary magazines as well as medical materials from the Legacy Center Archives and the Libraries' collection.

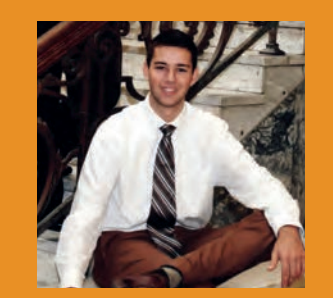

#### **CHRIS BACCASH**

**Drexel University** Undergraduate **Engineering Student** 

"The Library Learning Terrace has a more active environment and more energy [than a traditional library]

People use the whiteboards to do homework and share artwork. You can tell people are working together far more and a lot of students will visit just to connect with each other."

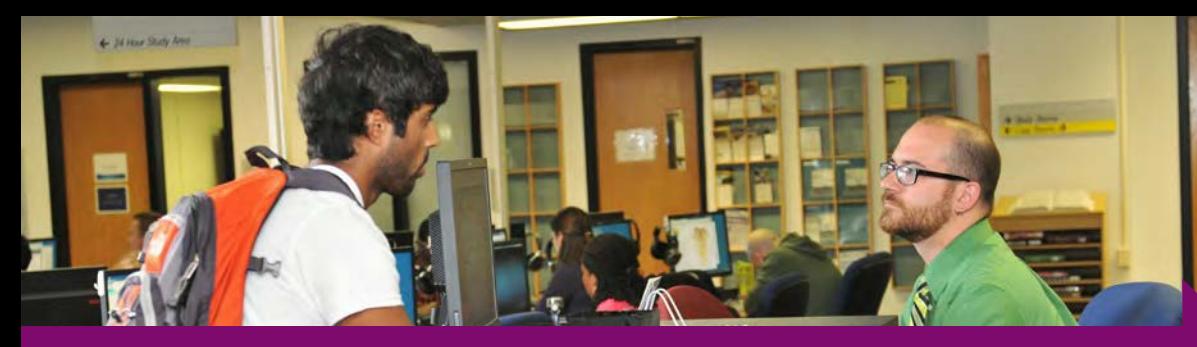

# **CONNECTIONS**

Libraries connect people to information, to each other, and to experts. At Drexel, the Libraries deepens connections to scholarship through introducing learners to new information, supporting teachers' instruction, enabling researchers to manage data and helping administrators save time. The Libraries also celebrates campus intellectual and creative life.

**SCHOLARSIP**  $-$  A new venue for faculty and professional staff to connect, toast the end of the academic quarter and celebrate Drexel cross-disciplinary research began in 2012. ScholarSip was introduced as a result of faculty interest in a social gathering, and over 100 individuals attended the first two events, which featured presentations from Youngmoo Kim, Ph.D. and Eric Zillmer, Psy.D.

**WORKSHOPS & INSTRUCTION - The** Libraries partnered with the Writing Center, Steinbright Career Development Center,

#### **WITH SCHOLARSHIP**

chemistry tutors, the Honors College and student groups TechServ and DragonLAN as a part of its 522 instructional sessions. Also, a group of Libraries' staff began work on workshop development and coordination, including the launch of online workshop marketing and registration.

PERSONAL LIBRARIAN PROGRAM - In its second year, the Personal Librarian Program connected incoming freshman to the Libraries' knowledgeable staff through online communications.

**EVENTS & MEETINGS - Over 34 events were** held throughout the year, inviting alumni, friends, faculty, students and staff to exhibitions, meetings, gatherings and presentations. This included a Digital@Drexel showcase of projects, Archives exhibitions showcasing Drexel history, professional development opportunities and various social gatherings. These events connected over 1,000 people.

#### 15,998 attendees at Libraries' instructional sessions

individuals subscribed to the Libraries' 3,340 monthly newsletter, In Circulation

individuals connected to the Libraries' 1,105 Facebook and Twitter social media sites

25% increase in instructional activities at the Hahnemann campus

- 1,100 Attendees at Libraries' events
- Drexel freshmen contacted by Personal 3,302 Librarians
- 13.417 total reference consultations provided
	- thesis and dissertation consultations 500 provided to graduate students

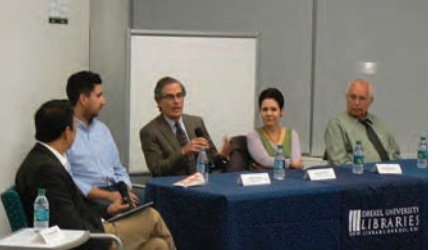

In November 10, 2011, the Libraries hosted a Drexel faculty and staff toasted screening of the 1985 documentary film Go- the end of spring term at the ing National, followed by a panel discussion about technology's growing impact in higher education. The event welcomed over 100 at- from Drexel director of athletics tendees, and panelists included: John Gruber, Sheldon Master, Paula Cohen, Ph.D. and David Jones, Ph.D.. The event was moderated Psy.D., who spoke about the by Youngmoo Kim, Ph.D.

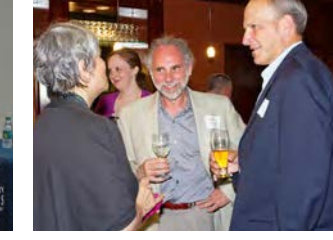

June 2012 ScholarSip event, which featured a presentation and Carl R. Pacifico Professor of Neuropsychology. Eric Zillmer. psychology of terrorism.

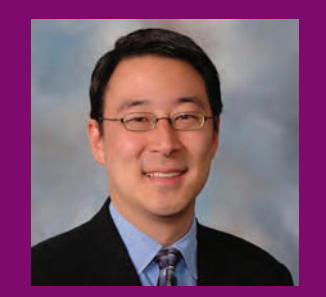

#### YOUNGMOO KIM, PH.D.

**Assistant Dean of Media Technologies** 

Associate Professor of **Electrical & Computer En**gineering, Drexel University **College of Engineering** 

"I've always known the library as a place to connects with knowledge, but Drexel's Libraries also connects individuals from across campus to advance and celebrate our scholarship through new technologies -- it's exciting to watch these new digital efforts evolve."

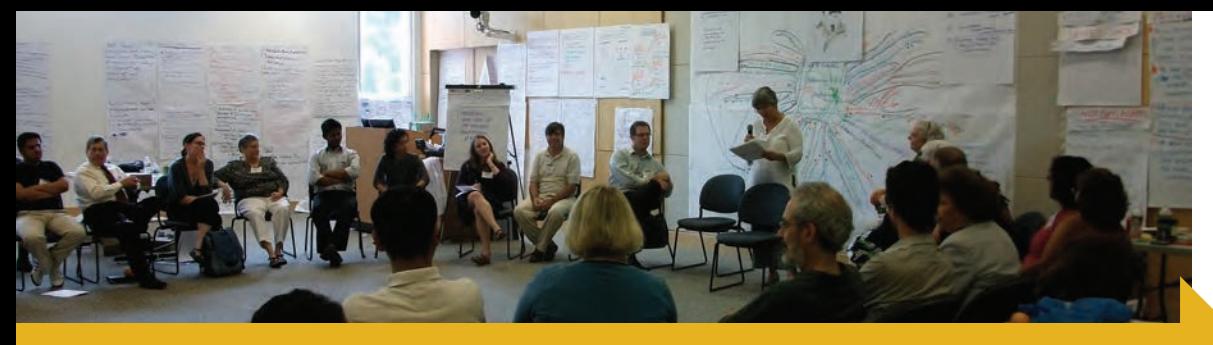

#### **ORGANIZATI COLLABORATIVE & ENTREPRENEURIAL**

A model library organization effectively leverages university and external resources to serve students, enhance teaching and support researchers. The Libraries seek to develop a learning organization that builds managerial leadership and employee expertise, utilizes client feedback and engages in collaborative services with other campus departments. External support will help to drive improvements and facilitate this work.

**COMMUNICATION - A new e-newsletter** helped communicate the Libraries' efforts. The newsletter, *In Circulation*, is delivered monthly to Drexel staff, faculty, alumni, students, parents and friends and complements a variety of existing Libraries communications. Also, the staff intranet was revamped to streamline internal communications. **INTERNATIONAL VISITORS - The Librar-**

ies welcomed several international visitors throughout the year, exchanging information and practices. Visitors included Irina Wagner, a intern from Bielefeld University Libraries, four librarians from Uzebekistan and three library professionals from Japan. Wagner spent several weeks at Drexel through a partnership program of the American Library Association and its German counterpart while visitors from Uzebekistan were visiting through a U.S. Department of State program.

**IMPROVEMENT - The Libraries' Counting** Opinions online questionnaire garnered input from 295 individuals, which led to planning for several major improvement initiatives for fiscal year 2013.

**STAFF DEVELOPMENT - The Manage**rial Leadership Group developed program plans which will help to ensure that the strategic directions are realized in daily interactions, work flows and procedures, as well as budget planning and future initiatives.

## 44,324

miles traveled by staff to attend professional conferences

- donors to the Libraries
- comments provided through the 1,439 Counting Opinions feedback survey
	- members of the Libraries' Managerial 16 Leadership Group
	- professional and paraprofessional 64 Libraries staff [FTE]
	- staff participation in the Drexel WHY I 63% GIVE donation challenge
		- Drexel accreditation reviews supported by library data, including the Middle States self-study and the Association of American Medical Colleges self-study.

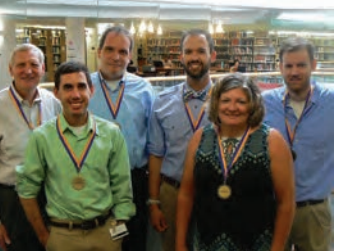

Libraries' staff participated in the Drexel Employee Olympics in summer 2012, competing and winning the walk/run relay competition. Participants included John Cannon, Kevin Egan, Charlotte Ford, Patrick Garon, Brendan Johnson and Steve Thorpe.

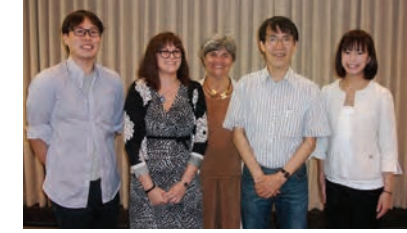

Libraries' staff attended a presentation from Haruki Nagata, a professor at Japan's Rikkyo University on August 9, 2011. Nagata's presentation was on Japan's tsumani and nuclear disaster and their effects on libraries. Pictured above: Kazutomo Tanaka, systems technician Meg Finney, dean of libraries Danuta A. Nitecki, Haruki Nagata and Yumie Tsuri.

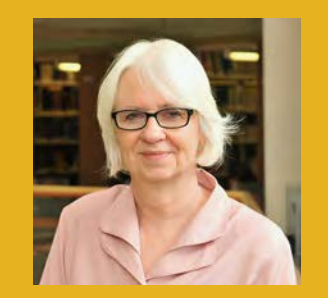

#### **ANN C. YURCABA**

**Director of Library Administrative Services** 

"As a new member of the Libraries' staff, I am delighted to be part of a team that actively embraces transformative change in support of the University's vision.'

"To ensure the ongoing relevance and vitality of the Libraries as a pivotal resource in the learning environment, organizational change and development are key to encouraging and supporting staff to seek and leverage opportunities and to enable ongoing growth and learning."

# LIBRARY CELEBRATION WARDS

On Thursday, May 10, 2012, Drexel University Libraries hosted the third annual Library Celebration Awards. Established in 2010, the Library Celebration Awards recognize individuals or teams who have advanced the values of the Libraries through exceptional accomplishments. In addition to Library staff, a student worker is also recognized for his/ her dedication to the Libraries by receiving the Jane Bryan Student Worker Award, named in honor of the previous director of Libraries.

Nearly 40 guests, including Jim and Thomas Bryan, husband and son of the late Jane Bryan, attended this year's ceremony, held in the Library Learning Terrace. Five people were recognized with awards.

Members of the 2012 award selection committee: Alexis Antracoli, John Cannon, Sarah Daub, Meg Finney, and Holly Tomren [chair].

Recipients shown at right with Danuta A. Nitecki, Dean of Libraries.

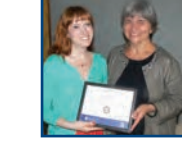

**KELLEY COTTER Circulation Assistant** Queen Lane Library

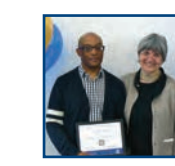

**KENNETH FISHER Technical Services Assistant** W. W. Hagerty Library

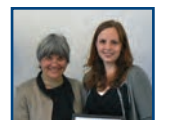

**JENNY JAMES LEE** Marketing & Events Associate W. W. Hagerty Library

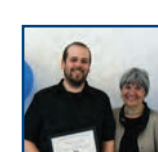

**WILLIAM PATERSON Electronic Resources Assistant** W. W. Hagerty Library

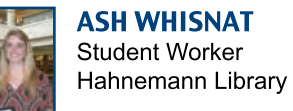

## **STAFF ACCOMPLISHMENTS**

### **AWARDS**

Kelley Cotter received a 2011 Brodart Scholarship to attend the Pennsylvania Library Association's Annual Conference.

Linda M.G. Katz received a 2011 Certificate of Appreciation Award from the Philadelphia Chapter of the Medical Library Association for her work as the chapter representative to the national organization's Academy of Health Information Professionals.

#### **PUBLICATIONS**

Genis, Vladimir, Jay Bhatt, and Shawn Woodson. "Enhancing Graduate Online Programs by Using Digital Library Services." In Proceedings of the American Society for Engineering Education Annual Conference & Exposition, San Antonio, Texas, 2012

Bhatt, Jay, Marko Dimiskovski, Vanessa Lin, Pareshkumar Brahmbhatt, Shirin Karsan, and Alexa Karkenny. "International Biomedical Engineering Education through Collaborative Student Service-Learning Experiences." In Proceedings of the American Society for Engineering Education Annual Conference & Exposition, San Antonio, Texas, 2012.

Bhatt, Jay. "Search Rescue." Campus Tech-

nology, 25, 8 (2012): 10-12.

Kilzer, Rebekah. "Information Audit: Keys for Understanding the Academic Library." Technical Services Quarterly, 29 (2012) 3.

Kilzer, Rebekah, Larry Milliken, Jay Bhatt. "Fast and Furious: Using Web-Conferencing and Other Tools for Virtual Reference and Instruction." In Leading the Reference Renaissance: Today's Ideas for Tomorrow's Cutting Edge Services, ed. M.L. Radford, NY: Neal-Schuman, 2012.

Kilzer, Rebekah. "Reference as Service. Reference as Place: A View of Reference in the Academic Library." Reference Librarian, 52 (2011) 4.

Lynch, Katherine. "Creating a Seamless Cross-Platform Online Experience for Mobile Users." Code4Lib Journal 16 (2012).

#### **PRESENTATIONS**

Childs, Gary, Adrian Banning and Charles Stream. "Information Management: A Demonstration of Evidence-Based Medicine Tools." Presentation at the Physician Assistant Education Conference, New Orleans, LA. October 2011.

Childs, Gary, Paul Thomas Clements and Karyn Holt. "Where is the Contemporary University Library?" Presentation at the International Technology, Education and Development Conference, Valencia, Spain, March 2012.

Childs, Gary, and Adrian Banning. "Kick Your Textbooks to the Curb: Find Clinically Relevant Information Quickly." Presentation at the American Academy of Physician Assistants Conference, Toronto, Canada, May 2012.

Cotter, Kelley. "Leveraging Social Media in Education." Presentation at the Drexel eLearning Conference, Philadelphia, PA, 29 March 2012.

Egan, Noelle. "We're Looking Into It -- Enhancing Service Using a Cohesive E-resource Troubleshooting Workflow." Presentation at the Electronic Resources & Libraries (ER&L) 2012. University of Texas, Austin, TX, 3 April 2012.

Ipri, Tom. "Why Transliteracy?" Northeast Chapter Workshop. Keynote Presentation at the Pennsylvania Library Association, Scranton, PA, 5 Jun 2012.

Kilzer, Rebekah. "Developing FRBR-Based Library Catalogs for Users." Panelist at the ASIS&T Annual Meeting, New Orleans, LA. October 12, 2011.

Kilzer, Rebekah, Larry Milliken and Jay **Bhatt.** "Fast and Furious: Using Web Conferencing and Other Tools for Virtual Reference and Instruction." Presentation for the Rutgers University Chapter of Beta Phi Mu, the International Library and Information Studies Honor Society, Rutgers-New Brunswick, New Brunswick, NJ, 24 April 2012.

Lynch, Katherine and Grey Brooks. "Drupal Accessibility and Government Discussion." Presentation at Capital Camp DC 2011. George Washington University, Washington, DC, 22 July, 2011.

Lynch, Katherine. "The Benefits of Accessibility." Presentation at Capital Camp DC 2011. George Washington University, Washington, DC, 23 July 2011.

Lynch, Katherine. "The Benefits of Accessibility." Presentation at Drupaldelphia 2011. Temple University, Philadelphia, PA, 29 July 2011.

Lynch, Katherine. "Drupal Voices 213: Katherine Lynch on Advanced Accessibility." Interview by Kent Bye. Drupal Voices, Web, 10 **August 2011.** 

Lynch, Katherine. "Podcast 93: Teaching Mistakes." Interview by Dennis Lembree. Web Axe, Web, 7 December 2011.

Lynch, Katherine. "Using Drupal for Responsive Accessibility and Design." Presentation at DrupalCamp Chicago. Chicago, IL, 10 December 2011.

Lynch, Katherine. "Using Drupal for Responsive Web Accessibility and Design." Presentation at Drupaldelphia 2012. Temple University, Philadelphia, PA, 22 June 2012.

Nitecki, Danuta and Eileen Abels. "Exploring the Cause and Effect of Library Value" Presentation at the 9th Northumbria International Conference on Performance Measurement in Libraries and Information Services. University of York, York, UK, 24 August 2011.

Nitecki, Danuta. "To Access or Not to Access. What is the Question?" Presentation at Eastern New York ACRL Chapter Annual Conference, Utica, NY, 21 May 2012.

Tomren, Holly. "Managing Metadata for E-book Collections." Presentation at the American Library Association Annual Conference, Anaheim, CA, 25 June 2012.

#### **LIBRARIES IN THE NEWS**

Ostapkovich, John. "Amid Campus Construction, Drexel University Opens A 1965 Time Capsule." CBSPhilly.com. 5 October 2011. http://philadelphia.cbslocal.com/2011/10/05/ amid-campus-construction-drexel-universityopens-a-1965-time-capsule/

Fox, Bette-Lee. "Year in Architecture 2011." Library Journal. 15 December 2011. http:// features.libraryjournal.com/architecture/librarybuildings-2011/year-in-architecture-2011/

Dwyer, Liz. "The Year in Education: Seven Innovations Changing the Way the World Learns." Good.com. 23 December 2011. http://www.good.is/post/the-year-in-educationseven-innovations-changing-the-way-theworld-learns/?utm content=image&utm medium=hp carousel&utm source=slide 1

Foster, David. "Student Designers Make Their Mark." Herman Miller. 2 February 2012. http:// www.hermanmiller.com/discover/student-designers-make-their-mark/

"Power to the Librarian: Reinventing the Learning Space." Library Connect. www. powertothelibrarian.com

Bhatt, Jay. Search Rescue. Campus Technology, 25, 8 (2012): 10-12.

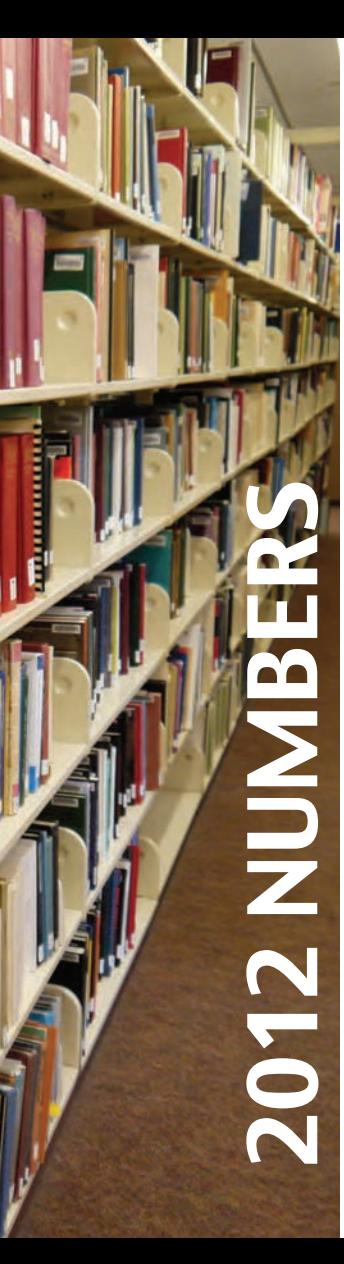

#### **INPUTS**

#### **COLLECTIONS**

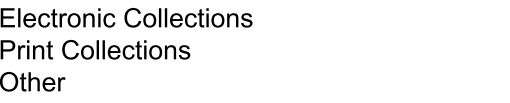

184,570 440,961 25,552

9,855,667

4,617,072

4,320,569

918,026

**EXPENDITURES** [In U.S. Dollars] Total **Collection & Information Services Staffing Expenses & Salaries Other Operational Expenses** 

#### **OUTPUTS**

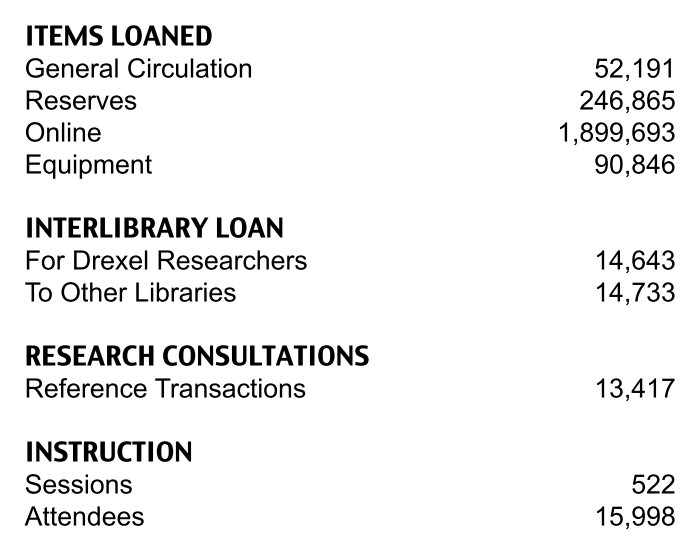

# **BUILDING AN ARCHIVE FOR GREEK LIFE AT DREXEL**

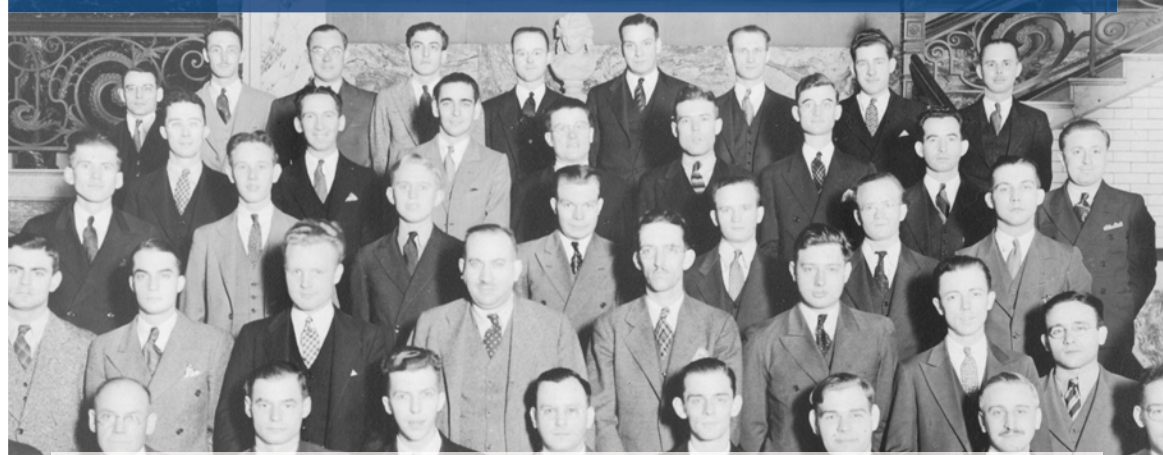

rexel University Libraries has partnered with the Drexel Inter Fraternity Alumni Association (DIFAA) and the Drexel University Alumni Association to launch an exciting new venture, the Archive for Greek Life at Drexel. This archive will professionally preserve and make available fraternity and sorority memories and memorabilia, as a key part of Drexel history, for future Drexel Dragons. The Archive for Greek Life will be managed by the Drexel University Archives, a unit within the Libraries, which seeks

to acquire, preserve and make available records, manuscripts, visual materials and publications related to the history of **Drexel University.** 

Help build the Archive through your memories or financial contributions. For more information, contact Kerry DiBlasio, Director of Development, at kerry.diblasio@ drexel.edu or 215-571-3803.

For more information about the Archive for Greek Life, please visit: www.library. drexel.edu/greekarchive.

> Image from the University Archives Lambda Delta Sigma, Evening Fraternity, 1936

#### **DONORS**

Anthony W. Addison Patricia K. Anderson Martha J. Bailey Mark E. Banchi **Nancy Bellafante** Jay J. Bhatt Jacqueline T. Binstead **Steven Bogel** Jay F. Brakefield Gary M. Childs Lucille Ann Corbo **Prudence Dalrymple Kerry DiBlasio** Peter J. Egler Megan C. Finney **Charlotte Ford** Joan R. Gallagher Kenneth W. Garson Marianne I. Gaunt **Caryn Glaser** Doris B. Glazer Betty J. Gola-Neary Muriel C. Gordon Mary E. Hagerty Michael M. Hagerty Courtney S. Holcombe **Deborah Hand Howley** Peter Ivanick Adrienne M. Jenness Ruth R. Johnson Linda M. G. Katz Ann R. Kietzman Rebekah Denean Kilzer

#### **Alison King** Michael J. Krasulski Robert J. Kruvczuk, Sr. Edna Lamb Jennifer James Lee Lucinda E. Leonard Stephen Liu Katherine Lynch Suzanne P. Maley Joseph McCaffrey Lawrence Milliken Marjorie H. Morgan Richard B. Moyle Elizabeth H. Nichols Danuta A. Nitecki Anthony & Kathleen Noce Thomas S. Pugh Lynda Sue Sadusky Julie Burns Sandleman Doris A. Sasser John M. Schalow Harold B. Schnabel **Ursula Scott Robert Sieczkiewicz** Gretchen Vandebogart Simon **Nancy Spedding** Donna B. Sutherland **Elizabeth Ten Have** Robin L. Weber Marilyn Ileen Weinstein John W. Wiggins, Jr. Ann C. Yurcaba

#### **FUTURE SEARCH PARTICIPANTS**

Shivanthi Anandan **Chris Baccash** Craig Bach **Jay Bhatt** Jan Biros Jeff Bonfield **Greg Cowper** Rabbi Isabel DeKoninck **Kerry DiBlasio Gloria Donnelly** Nancy Eaton Melissa Englund **Gabriel Farrell** Donna Ferrari **Clare Flemming** Stephen Gambescia Deborah Glenn Haviva Goldman **Joe Gonzales Peggy Greenawalt Shashank Gupta Julia Hall Barbara Hoekie** Karyn Holt **Barbara Hornum** Eric Janec Adrienne KeKec Ken Lacovara **Rita LaRue** 

Joe Lucia **Kevin Malawski** Joe McPeak Reeba Monachan **Kathy Neary** Phi Nguyen Danuta A. Nitecki **Karen Nulton Abioseh Porter** Devon Powers Freddie Reisman **Gary Rosenberg Michelle Rovinsky Christina Santos Adrian Shieh Pradeesh Shivaji Arnold Smolen** Elizabeth Ten Have Jamie Thomson Kaushik Thosani **Amber Turner** Adele Varenas **Scott Warnock** Rebecca Weidensaul John W. Wiggins, Jr. **Lamont Wilson** 

#### **LIBRARY ADVISORY GROUP**

**Lloyd Ackert** Chris Baccash Craig Bach **Mark Bernstein** Jeffrey Bonfield David Flood Michael Khoo **Karen Nulton** Maria Olivero Joshua Roberts Debra Ruben Michael Scheuermann Ali Shokoufandeh Nathan Taylor **Rohan Tikekar Margaret Wheatley** 

#### **GREEK LIFE ARCHIVE ADVISORY GROUP**

John McGarrigle, '69 & '72 Joe McCaffrey, '69 Jackie McClure, '87 Tony Noce, '80

#### **MAKE A GIFT**

To make a contribution to Drexel University Libraries, visit www.library.drexel.edu/giving or contact Kerry DiBlasio, director of development at kerry.diblasio@drexel.edu or 215-571-3803.

#### **ANNUAL REPORT 2012**

The Libraries' Annual Report is published once a year and contains information relevant to the 2012 Drexel University fiscal year which runs July 1, 2011 through June 30, 2012.

> Danuta A. Nitecki, Ph.D. Dean of Libraries

**Jenny James Lee** Marketing & Events Associate

> **Editorial Advisors:** Linda M. G. Katz Elizabeth Ten Have John Wiggins Ann C. Yurcaba

Photography: Jaci Downs Photography Jenny James Lee Megan Hoke

The report is published by: **Drexel University Libraries** 3300 Market Street Philadelphia, PA 19104

For questions, comments or additional copies, contact 215-895-2750 or libraries@drexel.edu.

Published: September 2012

# **TRANSFORMING GROUP LEARNING ENVIRONMENTS**

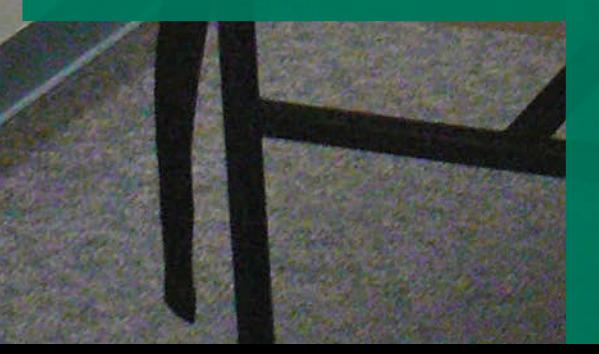

The expanding availability of information through digital formats, as well as the wide range of learning and teaching styles, has changed what people expect from a library. As students are able to access information through their laptops, tablets, smart phones and mobile devices, they seek out libraries for individual and collaborative learning environments. These learners come to the library to consult with experts and meet peers to work on group assignments. To meet this new demand, a variety of unique learning environments are required to support Drexel students as they read, collaborate and learn.

The Libraries is planning a redesign of its many well-used group study rooms to accommodate these new learners. Newly designed rooms will offer a welcoming ambience that will inspire students to explore and discover information and create new forms of communicating knowledge. They will have added flexibility to accommodate a variety of different group interactions and will incorporate innovative technologies to support collaborative work. These environments will help to minimize noise in the remainder of the building while enabling intentional collaboration, stimulating conversations and new connections to scholarship. For more information on how to support new environments within the Libraries, contact Kerry DiBlasio, director of development, at kerry.diblasio@drexel.edu or 215-571-3803.

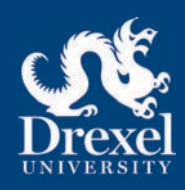